Übungsaufgabe: Lösen Sie die Bilanz in Bestandskonten (Aktiv u. Passiv) auf und übertragen Sie die Anfangsbestände aus der Bilanz in die Bestandskonten. Verbuchen Sie die Aufgeführten Geschäftsfälle in den Bestandskonten schließen Sie die Bestandskonten ab und erstellen Sie die Abschlussbilanz. Nennen Sie zu jeden Geschäftsvorfall den Buchungssatz (Soll an

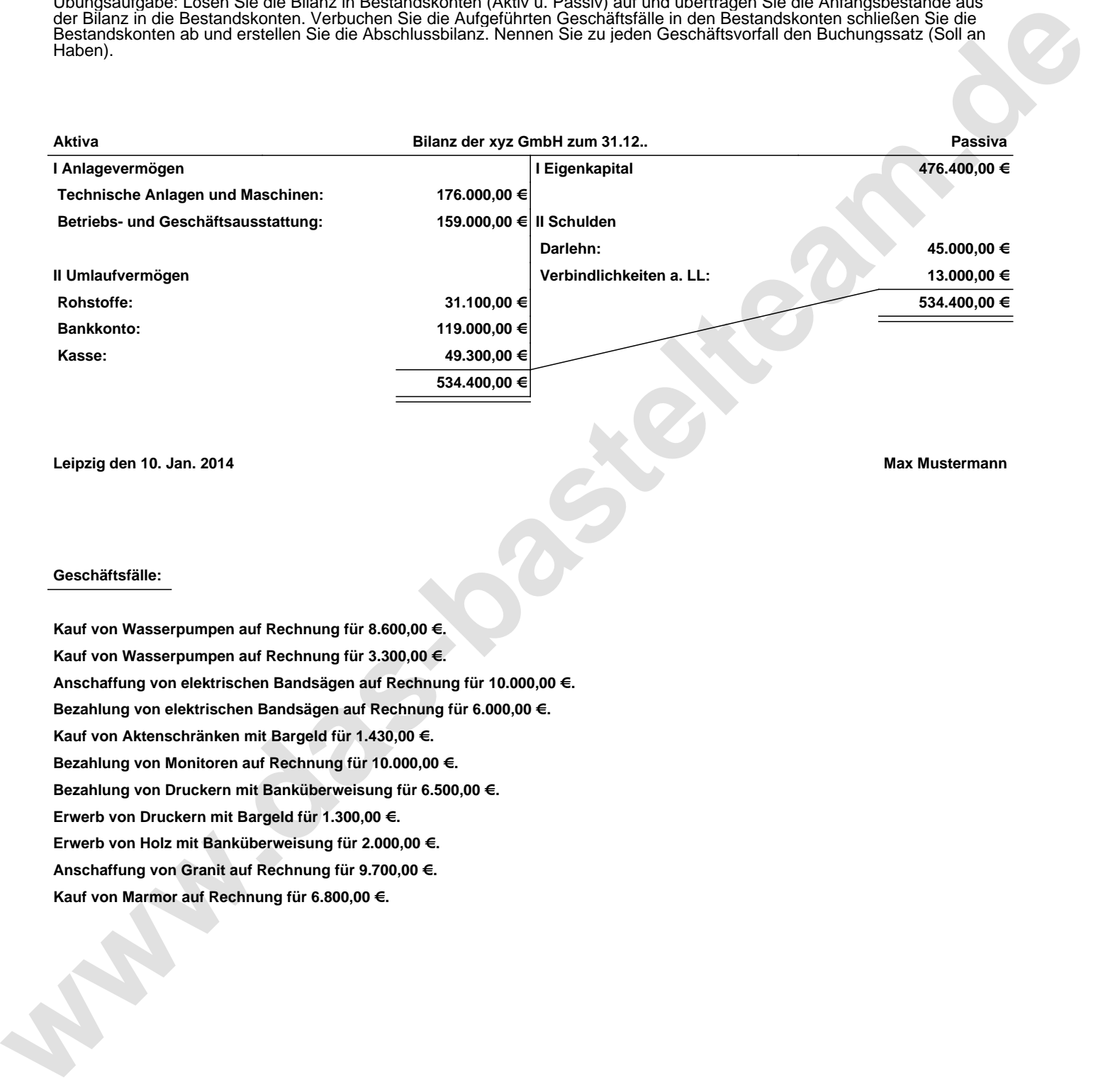

**Leipzig den 10. Jan. 2014 Max Mustermann**

**Geschäftsfälle:**

**Kauf von Wasserpumpen auf Rechnung für 8.600,00 €. Kauf von Wasserpumpen auf Rechnung für 3.300,00 €. Anschaffung von elektrischen Bandsägen auf Rechnung für 10.000,00 €. Bezahlung von elektrischen Bandsägen auf Rechnung für 6.000,00 €. Kauf von Aktenschränken mit Bargeld für 1.430,00 €. Bezahlung von Monitoren auf Rechnung für 10.000,00 €. Bezahlung von Druckern mit Banküberweisung für 6.500,00 €. Erwerb von Druckern mit Bargeld für 1.300,00 €. Erwerb von Holz mit Banküberweisung für 2.000,00 €. Anschaffung von Granit auf Rechnung für 9.700,00 €. Kauf von Marmor auf Rechnung für 6.800,00 €.**

Übungsaufgabe: Lösen Sie die Bilanz in Bestandskonten (Aktiv u. Passiv) auf und übertragen Sie die Anfangsbestände aus der Bilanz in die Bestandskonten. Verbuchen Sie die Aufgeführten Geschäftsfälle in den Bestandskonten schließen Sie die Bestandskonten ab und erstellen Sie die Abschlussbilanz. Nennen Sie zu jeden Geschäftsvorfall den Buchungssatz (Soll an

**Aktivkonten Passivkonten**

## **Lösungen:**

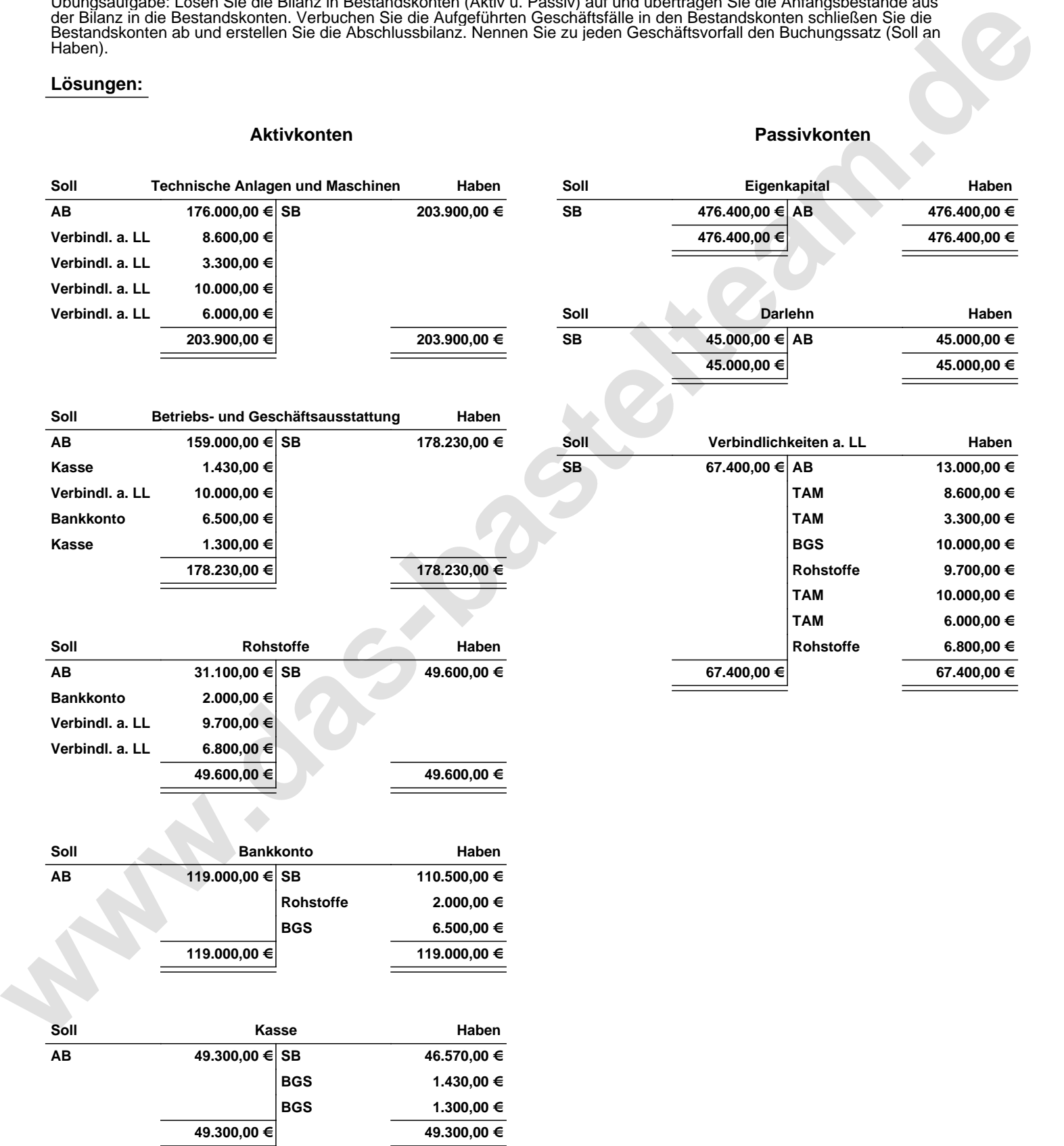

Übungsaufgabe: Lösen Sie die Bilanz in Bestandskonten (Aktiv u. Passiv) auf und übertragen Sie die Anfangsbestände aus der Bilanz in die Bestandskonten. Verbuchen Sie die Aufgeführten Geschäftsfälle in den Bestandskonten schließen Sie die Bestandskonten ab und erstellen Sie die Abschlussbilanz. Nennen Sie zu jeden Geschäftsvorfall den Buchungssatz (Soll an

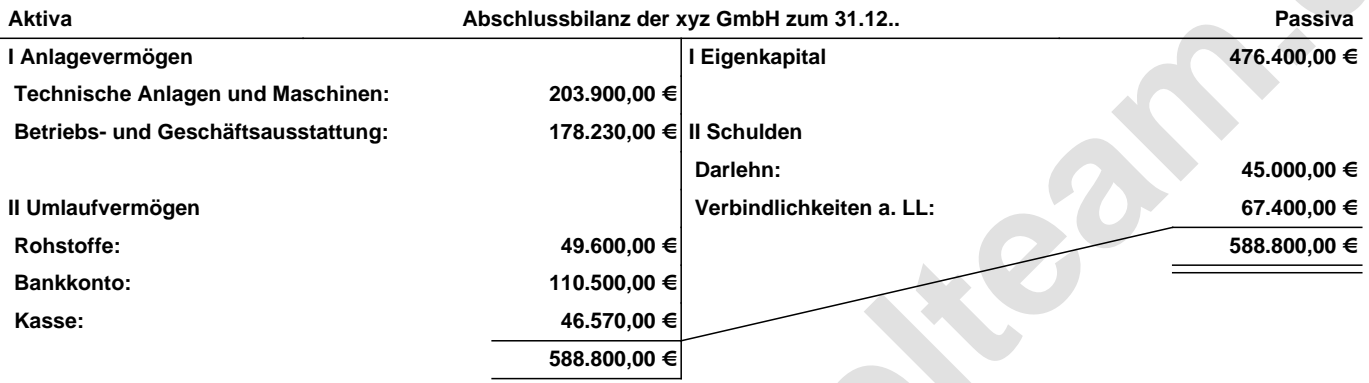

## **Leipzig den 10. Jan. 2014 Max Mustermann**

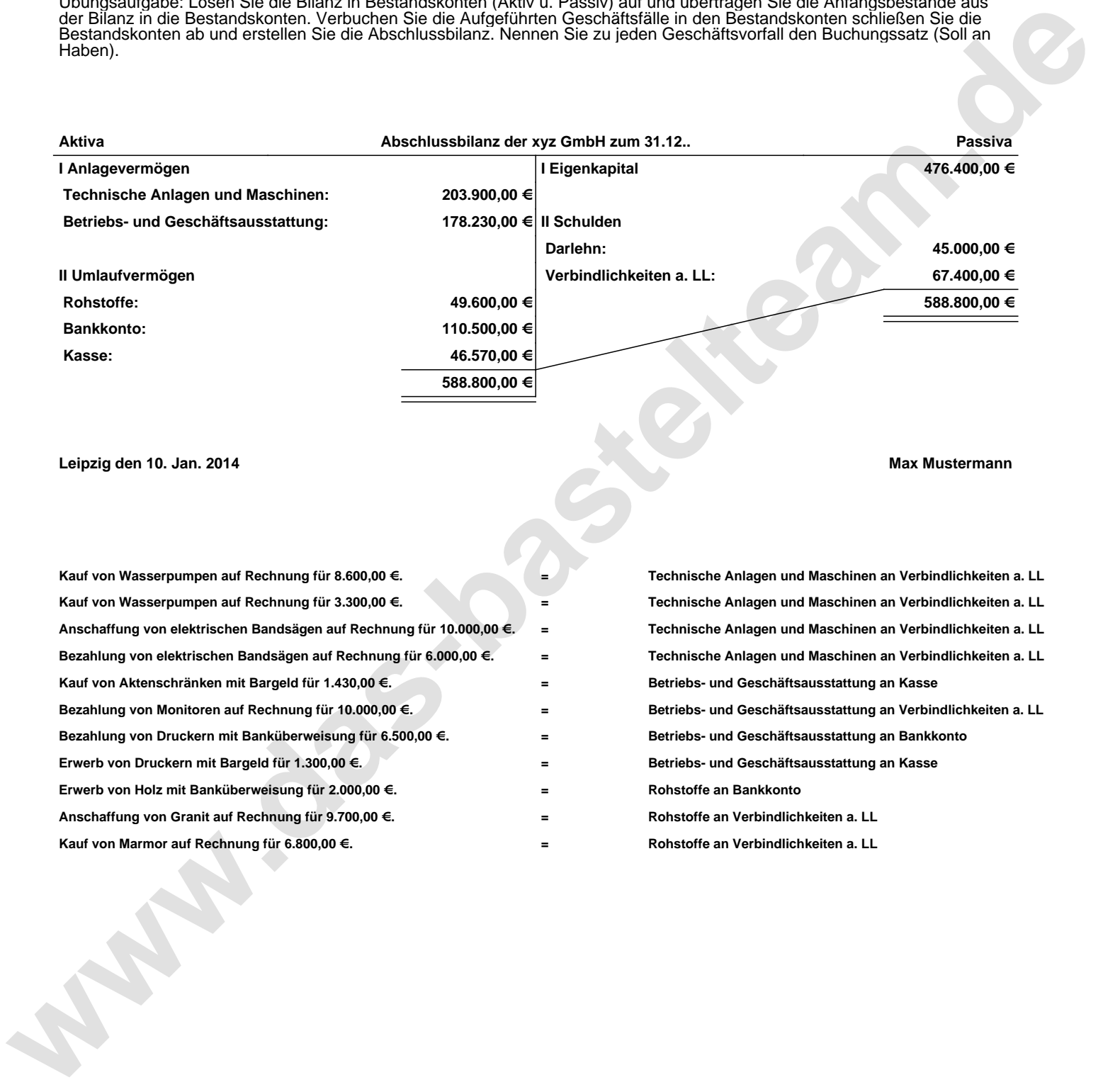